# **Application: gvSIG desktop - gvSIG bugs #4073**

# **No funciona la leyenda de densidad de puntos**

02/01/2016 02:38 PM - Álvaro Anguix

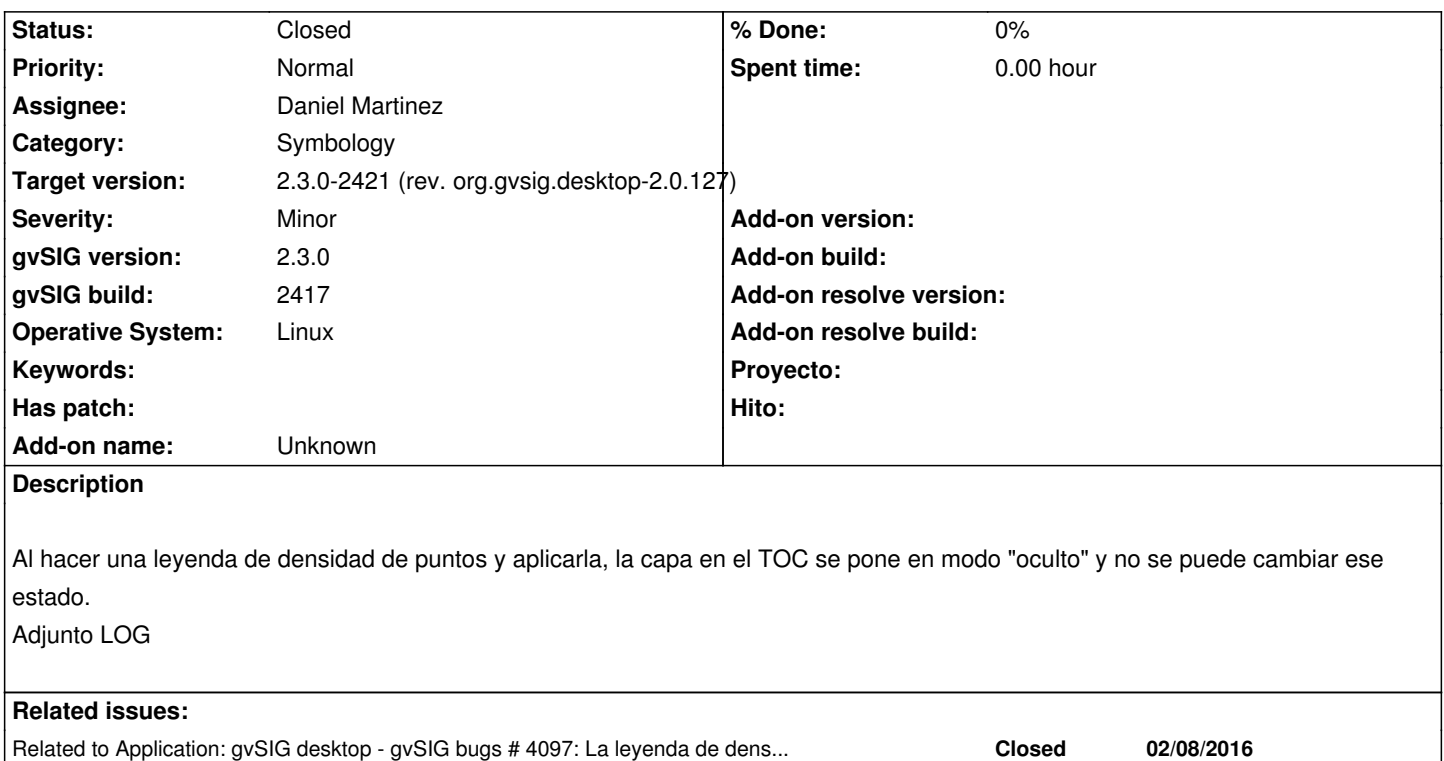

#### **Associated revisions**

## **Revision 793 - 02/05/2016 01:12 PM - Daniel Martinez**

refs #4073 the geometry was not awt Shape and failed sometimes. Now it is converted.

#### **History**

#### **#1 - 02/02/2016 10:28 AM - Joaquín del Cerro Murciano**

*- Assignee set to Daniel Martinez*

#### **#2 - 02/03/2016 07:59 AM - Daniel Martinez**

*- Status changed from New to In progress*

### **#3 - 02/05/2016 01:18 PM - Daniel Martinez**

*- Status changed from In progress to Fixed*

#### **#4 - 02/06/2016 08:30 PM - Joaquín del Cerro Murciano**

*- Target version changed from 2.3.0-2447-final (rev. org.gvsig.desktop-2.0.153) to 2.3.0-2421 (rev. org.gvsig.desktop-2.0.127)*

#### **#5 - 02/08/2016 02:58 PM - Álvaro Anguix**

*- Status changed from Fixed to Closed*

#### **#6 - 02/08/2016 03:02 PM - Álvaro Anguix**

*- Related to gvSIG bugs #4097: La leyenda de densidad de puntos se carga tan lenta que la hace inoperativa added*

### **Files**